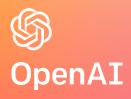

# Towards Agile Development of Efficient Deep Learning Operators

Keren Zhou & Philippe Tillet

## **Deep Neural Networks (DNNs)**

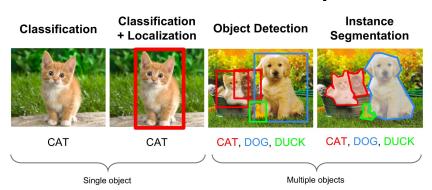

Label: did they interact or not?

Neural Network

Neural Network

Neural Network

**Computer Vision** 

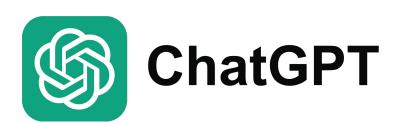

Natural Language Processing

**Recommendation Systems** 

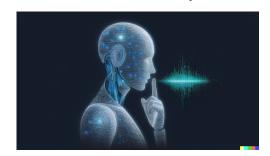

Speech Recognition

```
a = torch.randn(64, 32)
b = torch.randn(32, 64)
c = torch.randn(64, 64)
d = torch.mm(a, b)
e = c + d
```

| Model                                                    | Graph                                                          | Kernel                                            | Device                                            |
|----------------------------------------------------------|----------------------------------------------------------------|---------------------------------------------------|---------------------------------------------------|
| <ul><li>PyTorch</li><li>TensorFlow</li><li>JAX</li></ul> | <ul><li>XLA/HLO</li><li>TVM/Relay</li><li>PyTorch/fx</li></ul> | <ul><li>CUDA</li><li>HIP</li><li>OpenCL</li></ul> | <ul><li> GPU</li><li> CPU</li><li> FPGA</li></ul> |

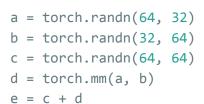

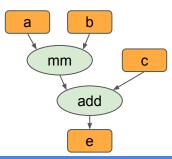

| Model Graph Kernel Device                                                                                                    |   |
|----------------------------------------------------------------------------------------------------|---|
| <ul> <li>PyTorch</li> <li>TensorFlow</li> <li>JAX</li> <li>TorchDynamo</li> <li>CUDA</li> <li>GPU</li> <li>HIP</li> <li>CPU</li> <li>OpenCL</li> <li>FPGA</li> </ul> | J |

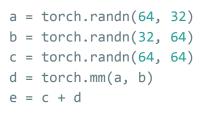

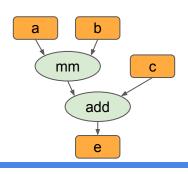

```
__global__
void mm(float *a, float *b,
float *c) {
    float *a_tile;
    float *b_tile;
    ...
}
```

|  | PyTorch    |
|--|------------|
|  | TensorFlow |

Model

• JAX • TorchDynamo

Graph

XLA/HLO

• TVM/Relay

• CUDA

Kernel

- HIP
- OpenCL

• GPU

Device

- CPU
- FPGA

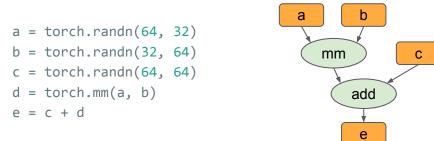

```
__global__
void mm(float *a, float *b,
float *c) {
    float *a_tile;
    float *b_tile;
    ...
}
```

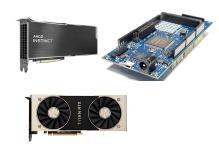

| • | Py | То | rch |
|---|----|----|-----|

Model

- TensorFlow
- JAX

| W |     | //   | 1L( |
|---|-----|------|-----|
|   | _ A | V/ - |     |
|   |     | 7/   |     |

Graph

- TVM/Relay
- TorchDynamo

- CUDA
- HIP

Kernel

OpenCL

• GPU

Device

- CPU
- FPGA

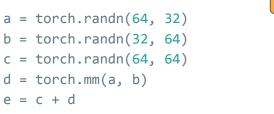

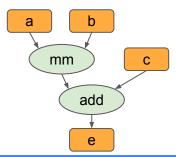

```
__global__
void mm(float *a, float *b,
float *c) {
    float *a_tile;
    float *b_tile;
    ...
}
```

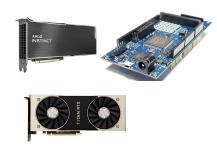

|  | Pv1 | Forc |
|--|-----|------|

Model

- TensorFlow
- JAX

• XLA/HLO

Graph

- TVM/Relay
- TorchDynamo

- CUDA
- HIP

Kernel

OpenCL

• GPU

Device

- CPU
- FPGA

# A Large Number of Tensor Operators

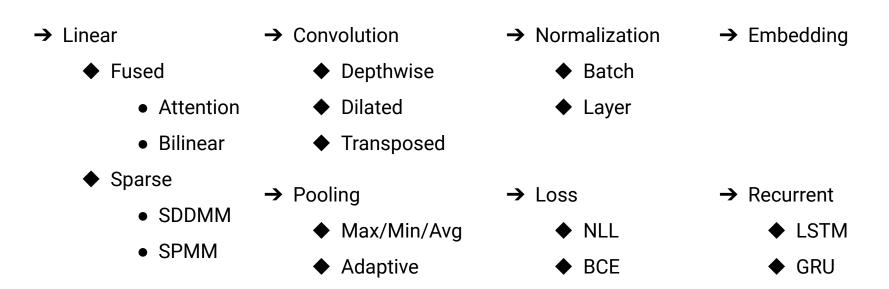

Thousands of Operators in PyTorch and TensorFlow

# Various Data Types

- → Common tensor data types
  - ◆ Float64
  - ◆ Float32
  - ◆ Float32
  - ◆ Float16
  - ◆ BFloat16
  - ◆ Int64
  - ◆ Int32
  - ◆ Int16
  - ♦ Int8
  - ◆ Bool

For performance critical kernels: #Implementations ≈ #Data types × #Kernels

#### **Handwritten Code**

- → Low flexibility
  - ◆ Fine-tune for every shape/data type/algorithm
  - Employ assembly instructions
  - **\Delta** ..
- → **High** performance
  - Apply sophisticated instruction/operator scheduling
  - ♦ Simplify code
  - **♦** ..

#### Handwritten Code is a Pain

- → For the company
  - Hard to hire new Machine Learning Engineers
  - Difficult to maintain libraries
- → For the researchers
  - A black box
    - They want to understand how kernels work
    - They want to fast validate new ideas at scale

# Python-like Code

- → **High** flexibility
  - Build upon existing operators
  - ◆ No need to recompile
  - **...**
- → Low performance
  - Not fine-tuned for specific shapes
  - ◆ Intermediate memory movement
  - **♦** ..

Can we design a language to achieve both high performance and flexibility?

# **Triton**

A Programming Model for the Next Generation Deep Learning Systems

# **Programming Models for DNNs**

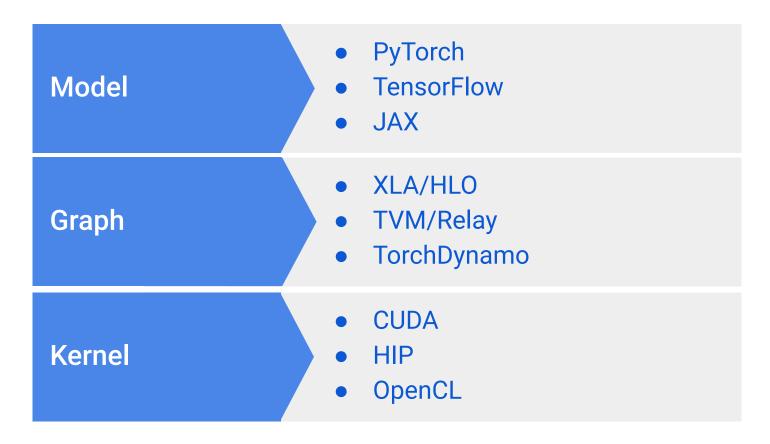

# **Programming Models for DNNs**

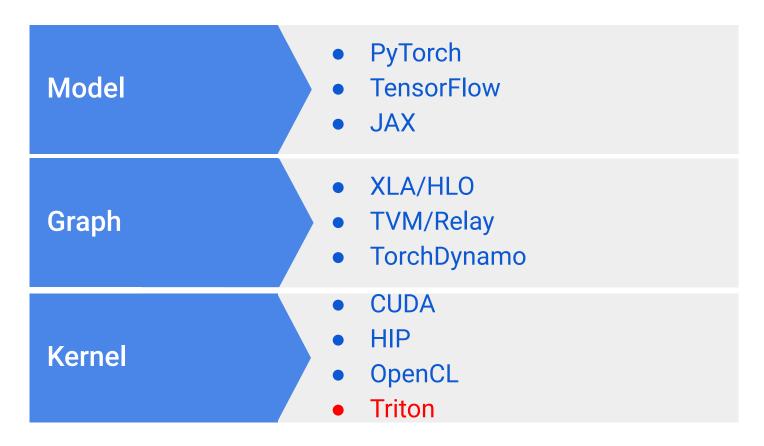

# Inefficiencies of PyTorch V1

- → A neural network with individual kernels
  - Can be slow
  - ◆ Can run out-of-memory
- → A neural network with graph compiler (TorchScript)
  - Don't support custom data-structures
    - lists/trees of tensors
    - block-sparse tensors
  - ◆ Don't support custom precision format
  - Automatic kernel fusion is limited

Solution: Employ Triton -> PyTorch V2 (TorchDynamo)

# Triton is Designed to Achieve Both High Flexibility and Performance

- → Flexibility
  - ◆ A small core set of operations (~40 interface functions and ~20 core functions)
  - ◆ Can be composed into almost all existing PyTorch operators (TorchInductor)
  - SPMD but not SIMT
- → Performance
  - ◆ JIT generated kernels
  - ◆ Handwritten PTX code
  - Many passes to combine, simplify, and schedule operations

# Triton is a Python-Like Language

- → PyTorch compatible
  - ◆ Inputs can be PyTorch tensors or custom data-structures (e.g., tensors of pointers)
- → Python syntax
  - ◆ All standard python control flow structure (for/if/while/return) are supported
  - Python code is lowered to Triton IR

### Dev Time VS Performance

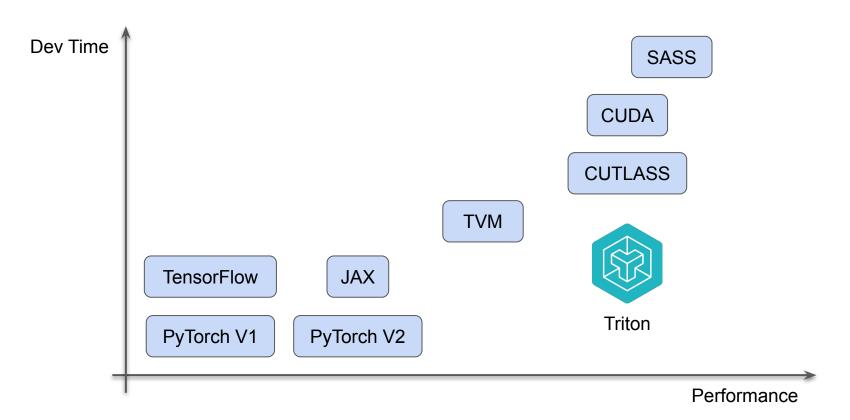

# Write GPU Kernels Using Triton

# **Terminologies**

- → Parallelism
  - ◆ Grid
    - One for each kernel (Pre-Hopper)
  - ◆ Block/Warp/Thread
- → Memory
  - ◆ Global
    - Visible to all threads
  - ◆ Shared
    - Private to each block
  - ◆ Local
    - Private to each thread

#### **CUDA vs Triton**

|                 | CUDA                 | Triton        |
|-----------------|----------------------|---------------|
| Memory          | Global/Shared/Local  | Automatic     |
| Parallelism     | Threads/Blocks/Warps | Mostly Blocks |
| Tensor Core     | Manual               | Automatic     |
| Vectorization   | .8/.16/.32/.64/.128  | Automatic     |
| Async SIMT      | Support              | Limited       |
| Device Function | Support              | Support       |

Using Triton, you only need to know that a program is divided into multiple blocks

# **Vector Addition (Single Block)**

- → Z[:] = X[:] + Y[:]
  - Without boundary check

```
import triton.language as tl
import triton
N = 1024
x = torch.randn(N, device='cuda')
```

y = torch.randn(N, device='cuda')
z = torch.randn(N, device='cuda')

# **Vector Addition (Boundary Check)**

- → Z[:] = X[:] + Y[:]
  - With boundary check

```
@triton.jit
def add(z ptr, x ptr, y ptr, N):
   # same as torch.arange
   offsets = tl.arange(0, 1024)
   # create 1024 pointers to X, Y, Z
   x ptrs = x ptr + offsets
   y ptrs = y ptr + offsets
   z ptrs = z ptr + offsets
   # load 1024 elements of X, Y, Z
   # do computations
   z = x + y
   # write-back 1024 elements of X, Y, Z
N = 192311
x = torch.randn(N, device='cuda')
v = torch.randn(N, device='cuda')
z = torch.randn(N, device='cuda')
grid = (triton.cdiv(N, 1024), )
add[grid](z, x, y, N)
```

# **Vector Addition (Custom Tile Size)**

- → Z[:] = X[:] + Y[:]
  - Each block computes TILE elements
- → @triton.autotune
  - Select the best config based on the execution time
  - We don't want to build complex autotune policies into Triton

```
@triton.jit
def add(z ptr, x ptr, y ptr, N):
    # same as torch.arange
    offsets = tl.arange(0, TILE)
    offsets += tl.program id(0)*TILE
    # create 128/256 pointers to X, Y, Z
    x ptrs = x ptr + offsets
    y ptrs = y ptr + offsets
    z ptrs = z ptr + offsets
    # load 128/256 elements of X, Y, Z
    x = tl.load(x ptrs, mask=offset<N)</pre>
    y = tl.load(y ptrs, mask=offset<N)</pre>
    # do computations
    z = x + y
    # write-back 128/256 elements of X, Y, Z
    tl.store(z ptrs, z, mask=offset<N)
N = 192311
x = torch.randn(N, device='cuda')
v = torch.randn(N, device='cuda')
z = torch.randn(N, device='cuda')
```

# **Performance of Triton Kernels**

# **Element-wise Operators**

- → Triton and Torch both achieve peak bandwidth
- → Researchers can write *fused element-wise*operators easily using Triton

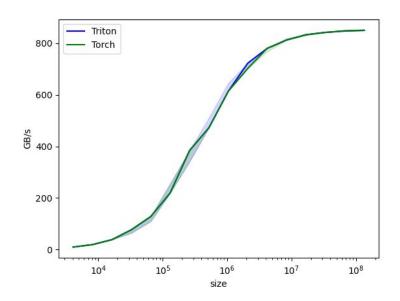

#### **Fused Softmax**

- → Triton kernels can keep data on-chip throughout the entire softmax
- → PyTorch JIT could in theory do that but in practice doesn't
- → The native PyTorch op is designed to work

  for every input shape and is slower in cases

  where we care

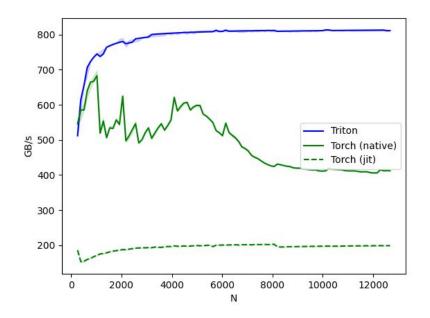

# **Matrix Multiplication**

- → It takes <25 lines of code to write a Triton kernel on par with cuBLAS
- → Arbitrary ops can be "fused" before/after the GEMM while the data is still on-chip, leading to large speedups over PyTorch

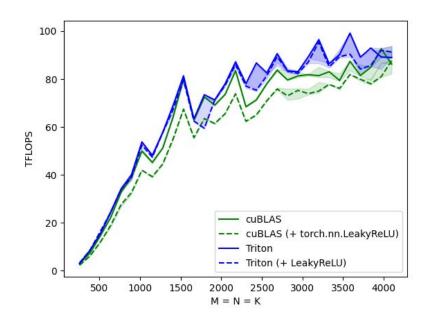

## **Fused Attention (Flash Attention)**

- → From the author: Triton is easier to understand and experiment with than CUDA
- → Triton forward + backward is slightly slower than CUDA forward + backward

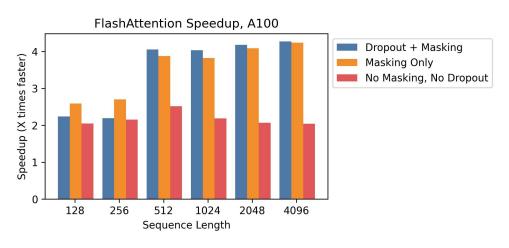

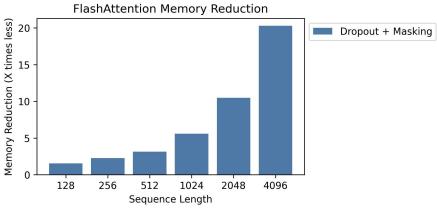

### Kernl

- → Run PyTorch transformer models several times faster on GPU with a single line of code
- → The first OSS inference engine written in Triton

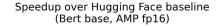

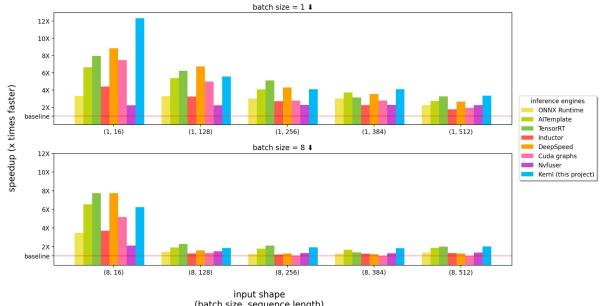

# **Contributing to Triton**

### **Goals**

- → Make Triton more robust
- → Using existing infrastructure to avoid creating new wheels
- → Support more backends

## **Ecosystem**

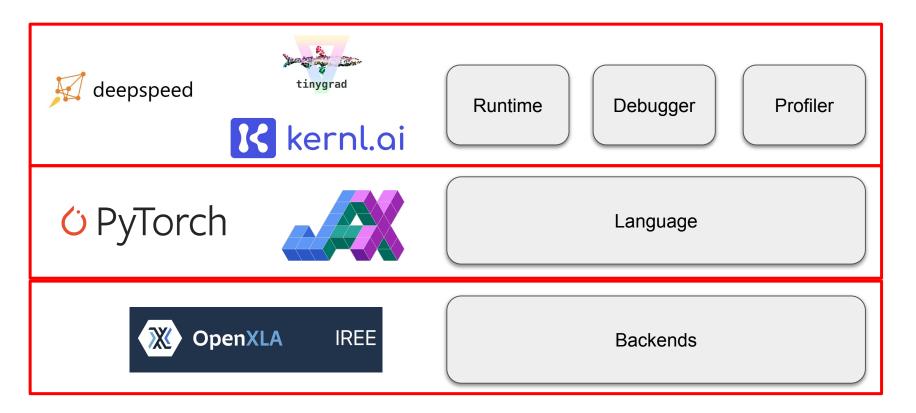

## **Debugger Status & Roadmap**

- → Offloading mode (in progress)
  - ◆ Translate from Triton ops to PyTorch ops
    - Facilitate debugging algorithm/numerical issue
- → Native mode (proposed)
  - Assemble relevant line mapping information
    - Attribute out-of-bound memory accesses from SASS to Triton
    - Understand conversions between compiler transformation passes
- → Call for contributions!

## **Profiler Status & Roadmap**

- → Key objective: Provide low-overhead callbacks and essential kernel information for external tools
  - Avoid unnecessary reinvention of existing solutions
    - hpctoolkit/tau/nsight
  - ◆ Allow tools to instrument at multiple levels
    - Python/TritonIR/TritonGPUIR
  - Retain Triton's focuses on the design and optimization of the language

# Callback Design

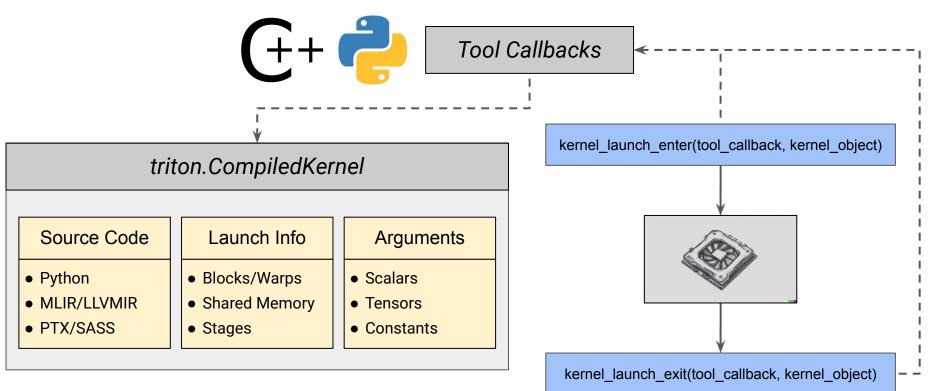

# **Backend Status**

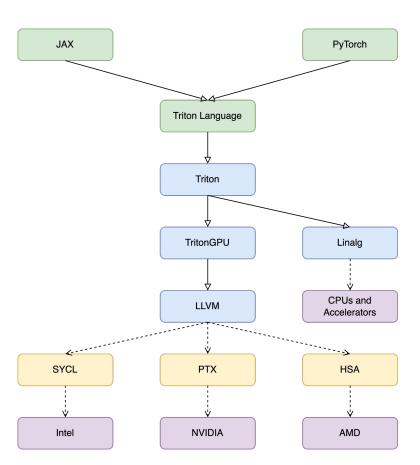

### **Takeaways**

- → Triton is designed to achieve both high performance and flexibility
- → Triton has been used widely in open source projects
- → Triton supports multiple GPU backends already, with NVIDIA GPUs provide the highest performance

# **Additional Topics**

- → Triton for HPC?
  - Rewrite existing algorithms for maintenance and performance
- → Details about Triton GPU backends?
  - Encoding/alias/membar/layout conversion
- → Refactor Triton APIs to address problems on emerging GPUs?
  - ◆ CTA cluster/warp specialization/tensor slicing
- → Challenges and opportunities of JIT-based code generation?

# Thank You

Visit openai.com for more information.